# Chat,<br>ovvero come chiacchierare con il mondo!

Il mondo della libera discussione, in diretta, su Internet, è passato, in qualche anno, da esperimento

di pochi appassionati a fenomeno di massa, in espansione continua ed esplosiva.

Ma cosa è davvero, e come affrontare questo mondo così affascinante e, per certi versi, misterioso?

# di Raffaello De Masi

La nostra bolletta telefonica di casa è diventata un bruciatore di danaro, continuamente acceso! Non so voi, ma quando torno a casa posso misurare il tempo da cui le mie donne sono rientrate dall'incandescenza dell'apparecchio telefonico.

Mia moglie telefona all'amica per chiederle di andare per spese nel pomeriggio, e resta attaccata al telefono per tre quarti d'ora, toccando tutti i campi dello scibile e dell'interesse umano ("hai visto quanto è diventata brutta....", "hai visto Maria l'altra sera, con quei quattro stracci addosso, manco fosse stato un vestito di Ferré", per finire "quanto è pesante mio marito!") e per concludere "Non ricordo più perché ti avevo chiamata!". E questo è niente; la sera, casa mia, almeno dal punto di vista telefonico, è una fortezza inespugnabile. Avevo pensato che mettendo una linea ISDN avrei potuto risolvere il problema, ma non ho fatto altro che rendere più semplice il compito alle due, la più piccola non ha ancora capito la funzionalità del mezzo.

Insomma, pare che, senza chiacchierare, le donne siano come morte! Così Internet non poteva certo tirarsi indietro, nel mettere a disposizione mezzi per soddisfare tale istinto inalienabile. E allora, ecco la chat, questo mezzo diverso d'utilizzo della grande rete, che permette di fare solo una cosa, conversare! Vi pare poco?

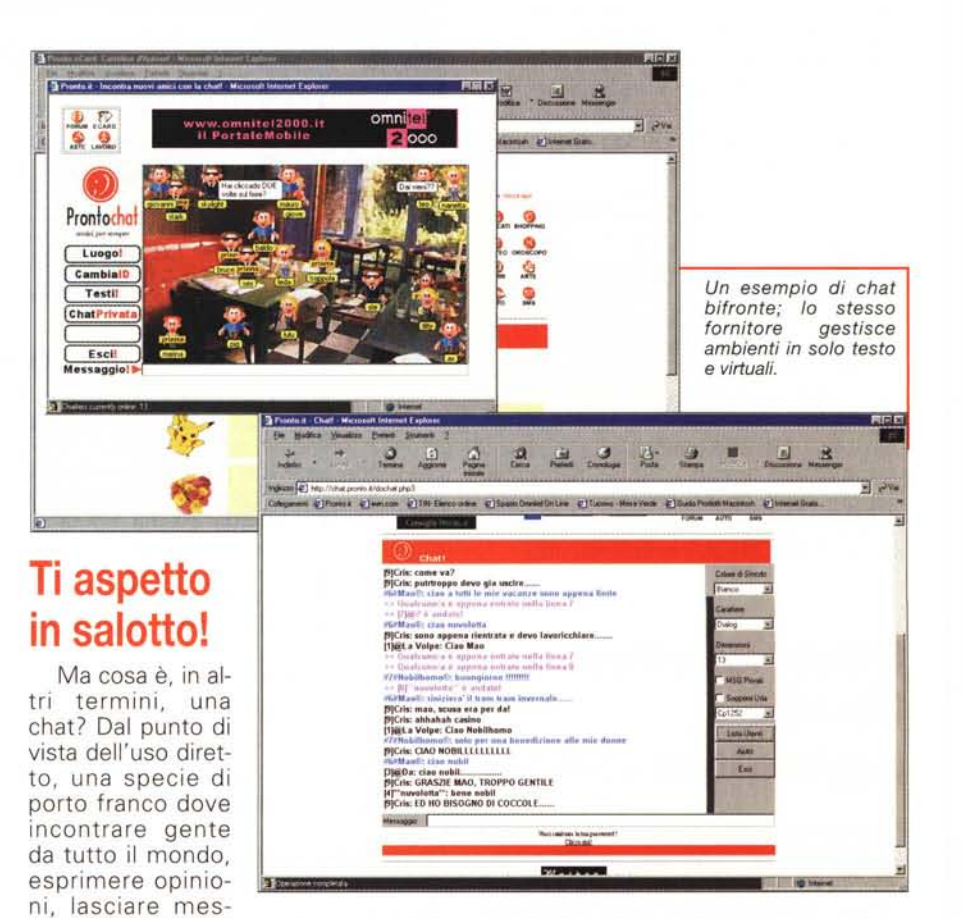

saggi, ritrovarsi con vecchi amici, magari lontani; insomma, pensate a un

pub grande quanto il mondo, e ci andrete molto vicino.

# **Infrance**

Virgilio, http://www.virgilio.it mette a disposizione una buona guida per chi non conosce ancora i segreti delle  $chat$ 

# Alice in the wonderful land.

Quando si capita in una chat, la prima cosa che colpisce è l'abbondanza di forme criptiche, abbreviazioni, sottintesi. Talvolta una risposta è rappresentata da una stringa di lettere senza apparente significato logico. Nessun problema, si tratta probabilmente di acronimi o di emoticon.

I primi sono abbreviazioni di frasi correntemente usate, WWW ci aiuta a trovarne il significato, ma nel frattempo ne forniamo qui qualche forma più diffusa.

### Acronimi più usati e loro significato:

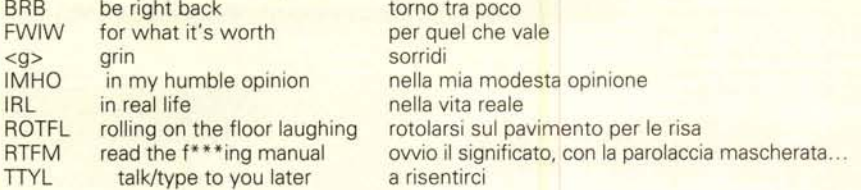

Gli emoticon sono composizioni di lettere battute alla tastiera che, viste ruotando il foglio di 90°, danno l'impressione di una faccina dotata di particolare espressione.

# Emoticon (smiley) più comuni e loro significato:

- smile  $\left( -\right)$  $\div$ sarcastic
- $\div$ wink
- $\langle -1 \rangle)$ laughing or double chin
- laughing tears  $: - \}$
- $(-) = 1$ grin
- $: D$ laughing
- wry smile  $\cdot$
- $P$ sticking tongue out
- $\cdot$  ( sad, angry  $-11$ very sad or very angry
- $\mathord{C} \mathord{\sim} \mathord{C}$ sad
- $\frac{1}{2}$ indifferent/sad
- $:-($ weeping
- $.0 ($ big tear
- $-11$ angry
- $\cdot$ -@ angry, yelling
- disappointed :-e
- $\rightarrow$ evil
- angry (thanx to Pamela J Souza)  $>\:-$
- $-X$ mute or big kiss
- $:-()$ talking  $: -O$ surprised/shocked
- $=:-)$ shocked
- $O(-)$ halo
- $:3$ has eaten a lemon
- $:$ -/ skeptical
- $:Z$ sleeping
- kissing, or mute  $:-x$
- $\cdot$ . \* sorry, I didn't want to say that  $?-($ sorry, I don't know what went wrong
- $\cdot$ \*) drunk (red nose)
- $*$ -) stoned
- %-) stared too long at monitor  $#$ ) dead  $X$ inconscious
- $:Q$ smoking
- $(:-)$ bald
- one-eyed  $-$ }
- $-(-)$ punk
- stupid question (donkey's hat)  $\langle \cdot |$
- $<$ -) chinese
- $@(-)$ arab
- little girl  $8:-)$
- $-8$  big girl
- $\left[\begin{smallmatrix} 1 & 0 \\ 0 & -1 \end{smallmatrix}\right]$ robot
- $\left( -\right)$ wearing glasses  $8-$
- wearing (sun)glasses / wide-eyed grin
- $B$ horn-rimmed glasses
- $B:-)$ sunglasses on head
- $\Lambda$ side view
- $(-)$ nose
- moustache; variant :- ()  $\leq$
- \_O-) aquanaut
- $\langle \cdot, \cdot \rangle$ wig
- $-E$ vampire
- $\mathbb{H}$ vampire
- left-handed  $(\cdot)$
- $(0)$ boxer's nose
- (I really don't know that one, sorry.  $S:$ Maybe it means "bad hair"?
- (:-){-:) kissing smilies (thanx to Donna Mc **Gheel**
- wearing a cap (thanx to Sofia  $d:-)$ Mooney)

Per un elenco completo di questi componenti, consultare il sito http://www.datacomm.ch/~silver/smile2.htm, uno dei più esaurienti in proposito.

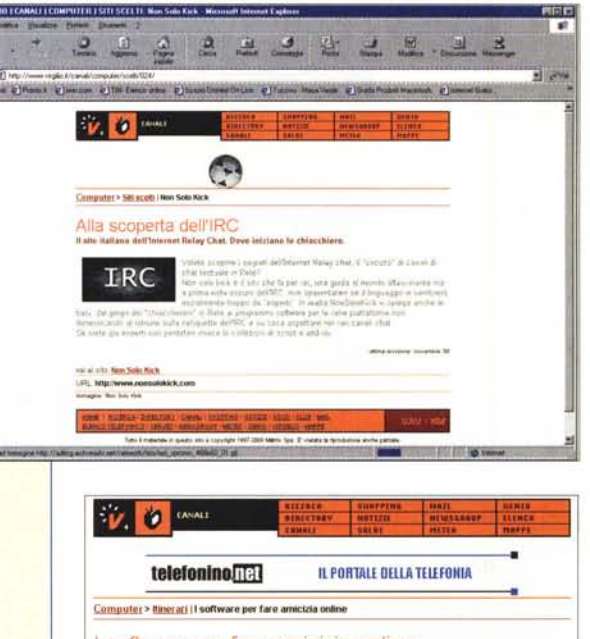

#### I software per fare amicizia online Da ICO a Gooey, i software per vivere il web in compagnia

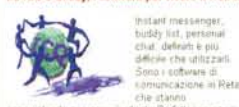

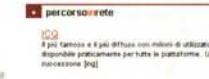

so di creat i mare co zz» Web.

telefonino. **IL PORTAIE DELLA TELEFONIA** 

Computer > Binerari | I software per fare amicizia online

purished simple and detail. Present company<br>provide company point packing in international exceptions in the form<br>of the point packing spiritual character is the form of<br>the point of the form of the permettens of the spiri

online e che avete voglia di pa

conaie con essare valocerente contattati

mmages, testi e indeizza Wel<br>grafiati o shareware, hanno ir

aticamente i vostri ati ine e che mote voglia di parlate co-

tatte kudd

I software per fare amicizia online Da ICO a Gooey, I software per vivere il web in compagnia leutant messenger<br>buddy list, personal<br>chat, definiti è più<br>difficie che utilizzati:<br>Sono i software di<br>Commicazione in Rete **C** perco

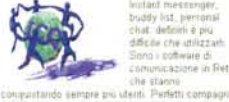

ø

ièzanger næv per Maximush e ora<br>/ PC: Chat, dominad e bauheche pe

tutto italiano creato da TIR, doposible polo pe

Tutto è maleriare in estato dei a copyright 1997-2000 Matrix Spa. El vietata la rigida con la collegazione del control e non a collegazione del forma

MCmicrocomputer n. 210 - ottobre 2000

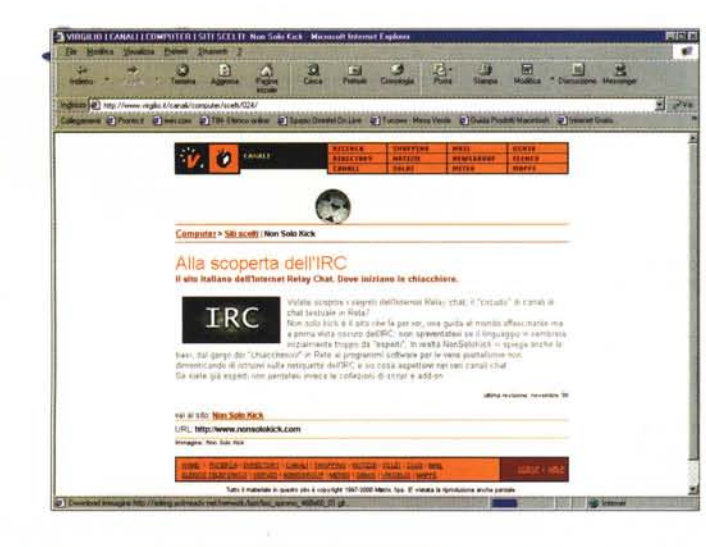

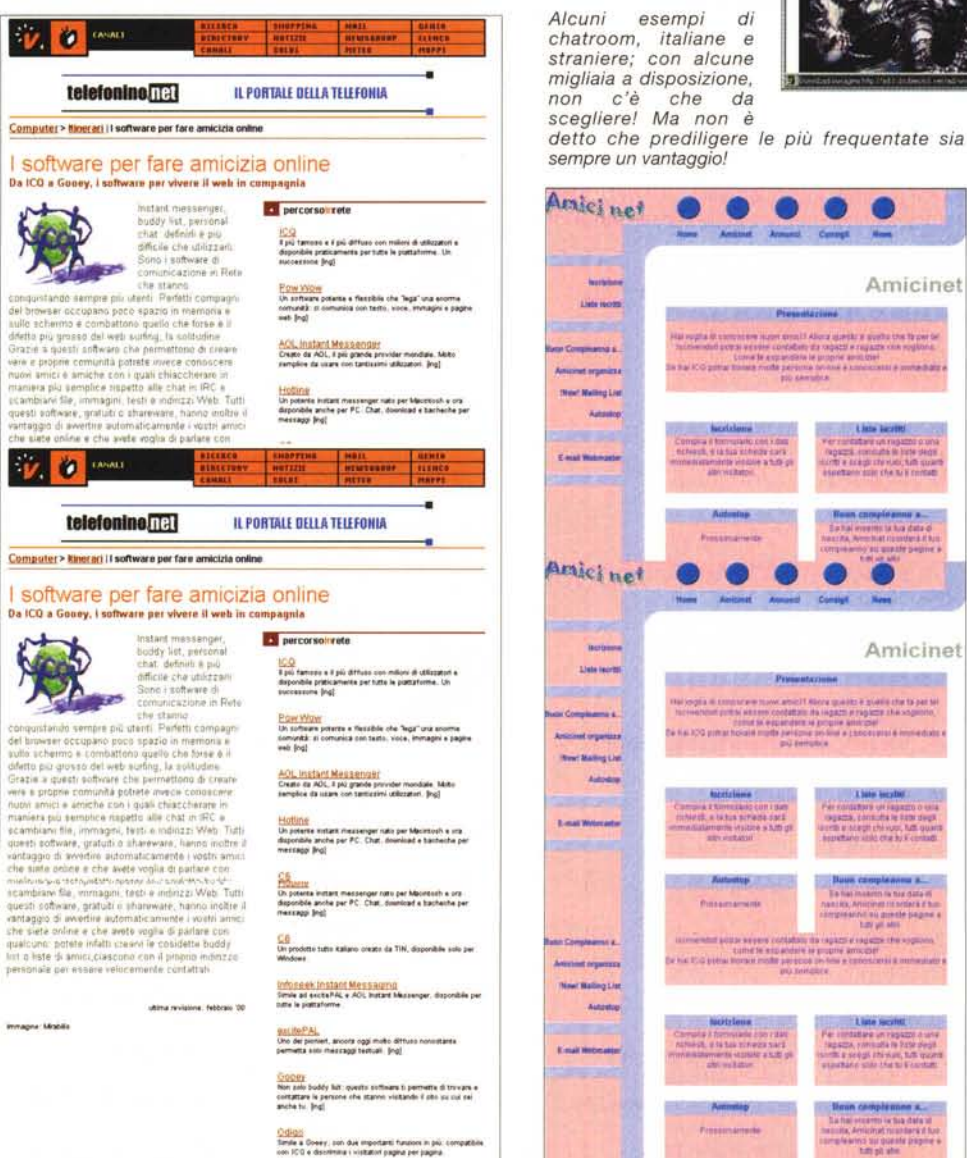

llo di più di una chat: Nagener permette anche di<br>ndividere e scambiare file mp3, son una hinisine di ncensi

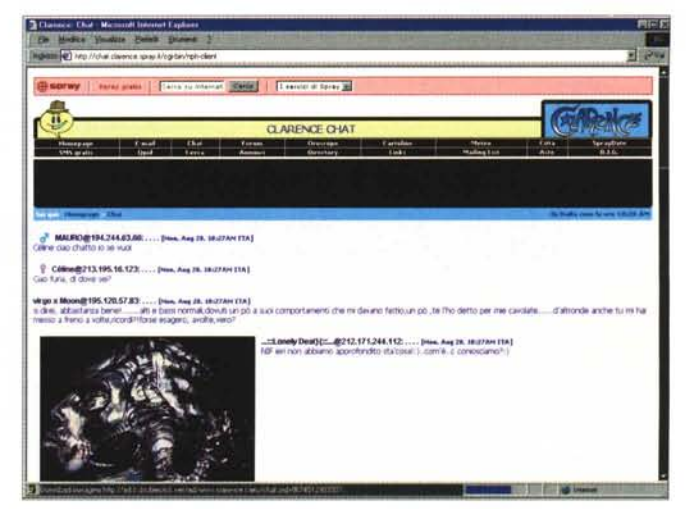

sempre un vantaggio! Artici net Amicinet **President President (1999)**  $\label{eq:main} \begin{minipage}[t]{0.9\textwidth} \begin{minipage}[t]{0.9\textwidth} \begin{itemize} \textbf{0.9\textwidth} \begin{itemize} \textbf{0.9\textwidth} \begin{itemize} \textbf{0.9\textwidth} \begin{itemize} \textbf{0.9\textwidth} \begin{itemize} \textbf{0.9\textwidth} \begin{itemize} \textbf{0.9\textwidth} \begin{itemize} \textbf{0.9\textwidth} \begin{itemize} \textbf{0.9\textwidth} \begin{itemize} \textbf{0.9\textwidth} \begin{itemize} \textbf{0.9\textwidth} \begin{itemize} \textbf{0$ Amici net Amicinet **EXECUTIVE PERMITTEN CONTROL** The longitude content we make about their quality if widels the to pat television of the sequence condition is required in a property in a property of the sequence of the sequence of the sequence of the sequence of the se Autustup Presentation income what postal support costs<br>Summer is a supported to the Summer costs

di

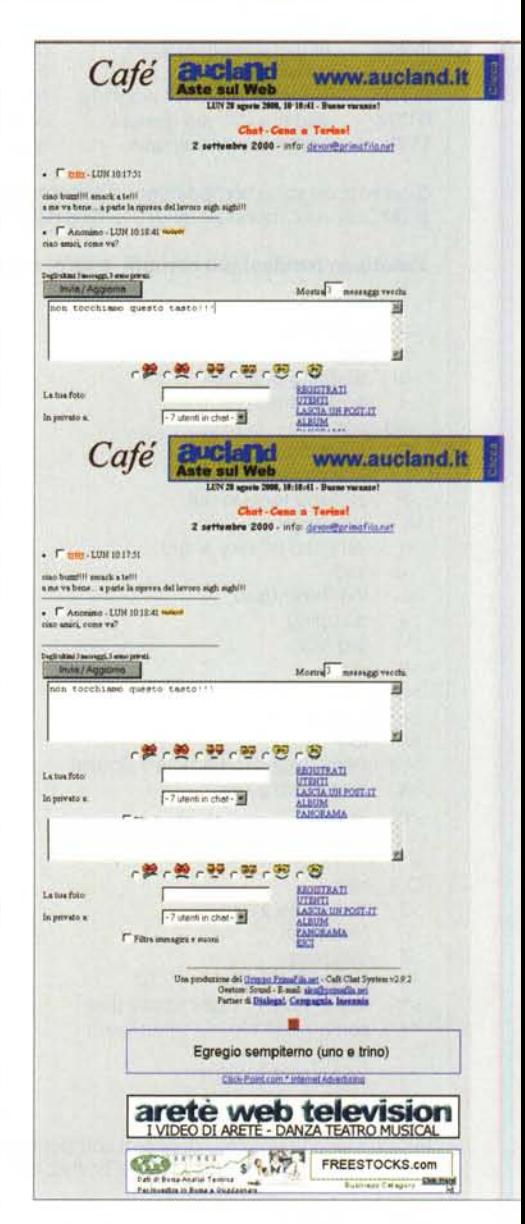

154

Tutte il materiale in queste sitti è suppright 1997-2000 Matrix Spa. El vietata la riproduzione anche partizie<br>- Miglio non è collegato si siti recensiti e non è responsabile del toro contenuto.

agna Libali

**Infermed** 

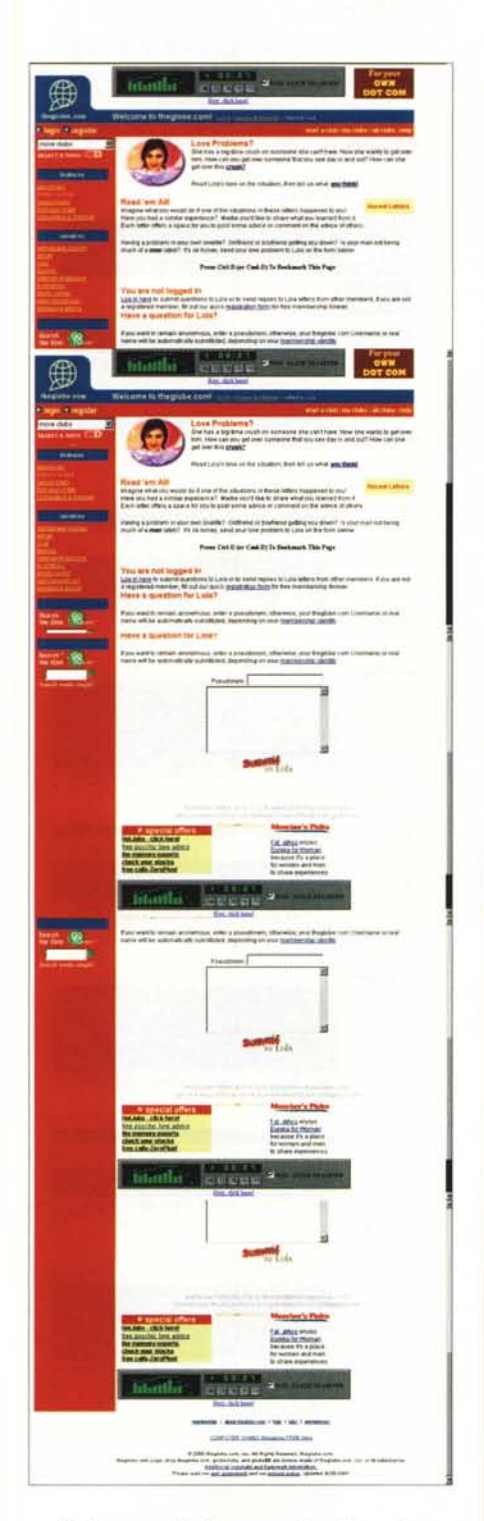

Dal punto di vista tecnico è, o almeno lo è stata fino all'anno scorso, sinonimo di IRC (Internet Relay Chat - vedi riquadro), anche se oggi nuovi ambienti e nuove tecnologie hanno ampliato il range della discussione in tempo reale, inclusi i cosiddetti "mondi virtuali" in cui si può assumere un vero e proprio "aspetto fisico" .

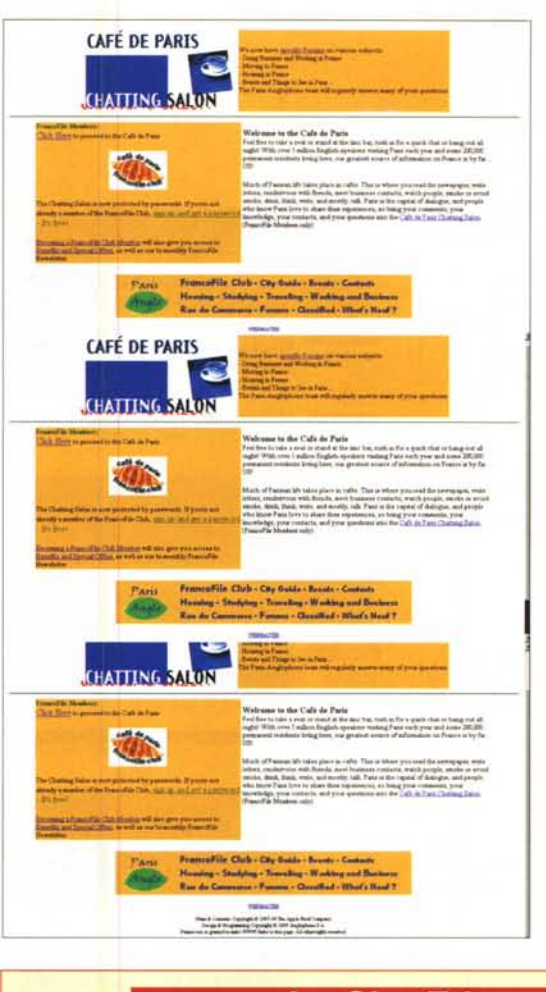

Nonostante queste innovazioni, l'IRC classico (che peraltro è sovente sinonimo di un client ben definito, mIRC, iniziatore della stirpe e oggi giunto alla versione 5.71) è ancora il più diffuso e popolare foro di chat, con migliaia di canaliaree di discussione. Per accedere ai gruppi occorre scaricare un software, il client, appunto, di cui accenniamo successivamente.

Niente impedisce però di accedere alle cosiddette Webchat, pagine Web che ospitano finestre di chat, e non abbisognano di particolare software per funzionare. Ma queste aree sono viste, dai "chiacchieratori" veterani, come giocattoli da bambini, di modesta rilevanza.

L'avventura di IRC ebbe inizio in Finlandia nel 1988, da un'idea di Jarkko Oikarinen, ma il fenomeno assunse rilevanza mondiale nel gennaio

# **La ChatEtiquette.**

*La chat è un luogo pubblico, e come in ogni luogo pubblico, vanno rispettate certe regole di comportamento; la maggior parte della chatetiquette si basa su regole del senso* co*mune, ma ci sono certe cosette specifiche che occorre tenere a mente.*

*V'* quando entriamo in un canale mai frequentato prima, non interveniamo subito, ma impieghiamo un po' di tempo per renderci conto di cosa si sta discutendo

*V'* non impegniamo molto la conversazione con discorsi lunghi. La chat è fatta di frasi brevi, sovente telegrafiche, perciò, se dobbiamo esprimere concetti ampi, spezziamo il nostro dire in frasi piccole, ponendo alla fine di esse dei punti sospensivi,. che indicheranno che il discorso continua

*V'* non ignoriamo le persone che si rivolgono a noi. Diamo sempre una risposta, anche solo per chiedere di non essere disturbato.

**∕** non usare scrittura tutta in maiuscolo. In chat, come in e-mail, è considerata come gridare. E alzare la voce non ci rende certo più credibili, non incanta nessuno, e ci potrebbe far sbattere fuori, se la chat ha un moderatore.

*V'* evitare cose che possono far rallentare la chat. Ad esempio, molti utenti hanno la cattiva abitudine di uscire facendosi precedere da righe ognuna contenente un numero progressivamente inferiore. E' una abitudine stupida e non incanta nessuno, come pure inutile è usare frasi come "ciaoooooooooooo", o impegnarsi in discussioni pubbliche di politica, calcio o altro. Se proprio volete farlo, chiamate una conversazione privata, nessuno vi disturberà e non disturberete nessuno!

*V'* tutti, ma soprattutto le donne, dovrebbero essere attenti a non usare, in chat, il proprio nome, né a comunicare informazioni personali. Diffidare di appuntamenti presi attraverso questo mezzo e, se proprio si vuole, andarci accompagnati. In ogni caso evitare di dare nome o cognome, numeri di telefono, o indicare dove si vive o si lavora. Se proprio si vuole scambiare e-mail con un nuovo amico, aprire un account Web-based su uno dei tanti fornitori gratuiti e anonimi, e usare un nickname come intestario e firma.

**∕** se si è infastiditi da partecipanti maleducati o inopportuni, usare il comando /ignore (seguito dal nick indesiderato), che escluderà dalla visualizzazione i messaggi del seccatore. Oppure rientrare nel canale con un nick diverso.

*V'* se i problemi di infastidimento sono gravi, riportare il fatto all'amministratore del sistema, usando il comando *Imotd,* che mostrerà il messaggio del giorno e il nome e l'indirizzo dell'amministratore-moderatore.

| Tu <sub>con</sub> s     | z,<br>h.                                                                                                    |
|-------------------------|----------------------------------------------------------------------------------------------------|
|                         | я                                                                                                    |
|                         |                                                                                                    |
|                         | Windows95/98                                                                                                    |
|                         |                                                                                                    |
|                         |                                                                                                    |
|                         | $\frac{1}{2}$<br>ü.<br>$\frac{1}{2}$                                                                                                    |
|                         | $\frac{1}{2} \frac{1}{2} \frac{$<br>G |
|                         |                                                                                                    |
| Tucons                  | M<br>Ń,<br><b>I</b> will                                                                                                    |
|                         |                                                                                                    |
|                         |                                                                                                    |
|                         | Windows 95/98                                                                                                    |
| $\mathbb{R}$            |                                                                                                    |
|                         |                                                                                                    |
|                         | $\frac{1}{165}$<br>$\frac{1}{2}$<br>47<br>è<br>نجوي                                                                                                    |
|                         |                                                                                                    |
| <b>HILBERT CONTRACT</b> |                                                                                                    |
|                         |                                                                                                    |
| Ì.                      |                                                                                                    |
| <b>Sturms</b>           |                                                                                                    |
| U                       |                                                                                                    |
|                         |                                                                                                    |
|                         |                                                                                                    |
|                         |                                                                                                    |
|                         |                                                                                                    |
|                         |                                                                                                    |
| E                       |                                                                                                    |
|                         |                                                                                                    |
|                         |                                                                                                    |
|                         |                                                                                                    |
|                         |                                                                                                    |
|                         |                                                                                                    |
|                         |                                                                                                    |
|                         |                                                                                                    |
|                         |                                                                                                    |
|                         |                                                                                                    |
|                         |                                                                                                    |
|                         |                                                                                                    |
|                         |                                                                                                    |
|                         |                                                                                                    |
|                         |                                                                                                    |
|                         |                                                                                                    |
|                         |                                                                                                    |
|                         |                                                                                                    |
|                         |                                                                                                    |
|                         | 23454                                                                                                    |
|                         |                                                                                                    |
|                         | - 19                                                                                                    |
|                         | $\overline{ }$                                                                                                    |
|                         |                                                                                                    |
|                         | 赢                                                                                                    |
|                         |                                                                                                    |

Software per tutti i gusti, dedicato a tutte le piattaforme esistenti.

1991, quando il mezzo servi come area di scambio di opinioni durante la Guerra del Golfo e il bombardamento di Baghdad. IRC divenne, in quel periodo, il più potente mezzo di scambio di notizie e commenti della comunità mondiale. Si calcola che, al momento dell'annuncio

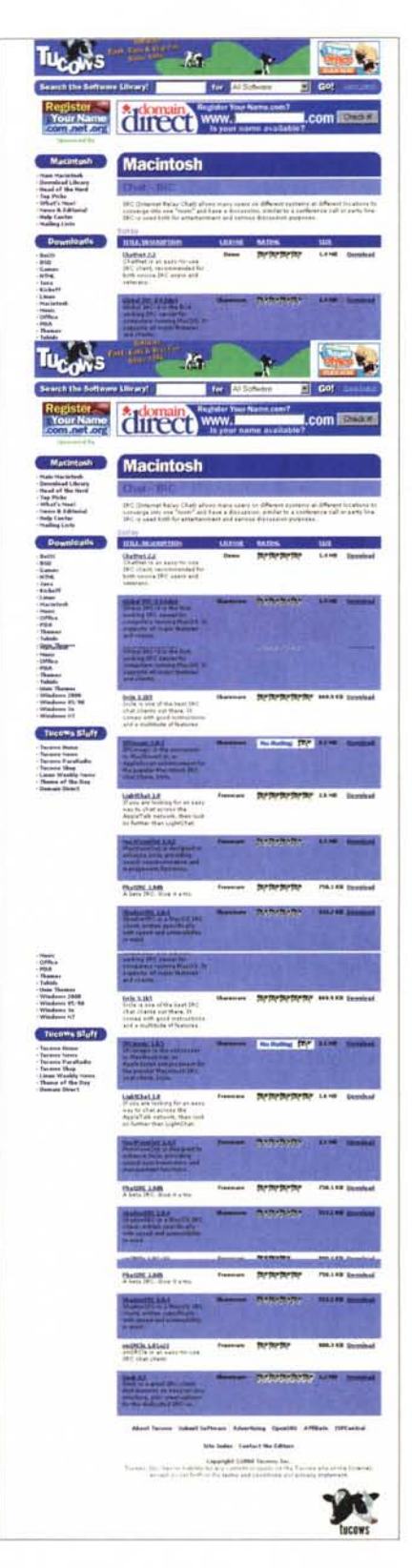

della pace, siano stati contemporaneamente in viaggio oltre sessanta milioni

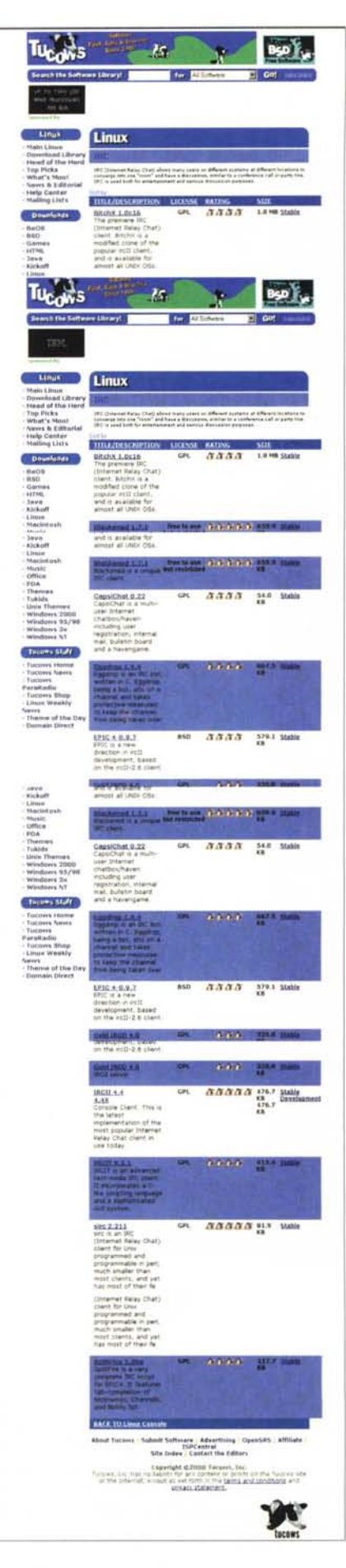

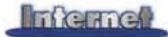

ICQ, il più famoso e apprezzato software,  $tanto$  $da$ divenire sostantivo per antonomasia, è giunto alla versione 2000.

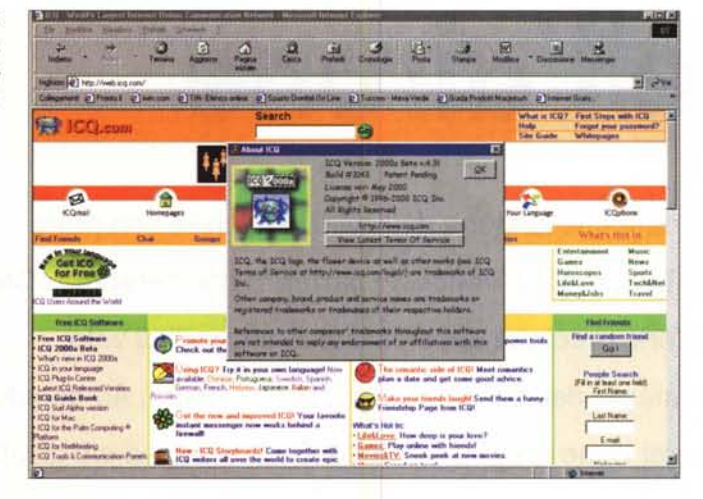

# di messaggi.

Entrare la prima volta in IRC può essere una esperienza sconvolgente; in un articolo su WWW si legge che è come arrivare nel regno di OZ. Il colloquio è talvolta tanto veloce da rimanere frastornati, il gergo è talvolta incomprensibile, il significato di parole e discorsi sovente oscuro. Ci troveremo di fronte a termini come porte e host name, e vedremo passare e sparire acronimi, abbreviazioni, emoticon. Niente paura, è più semplice di quanto si possa pensa $r_{\Theta}$ 

Ma prima di giungere a ciò, vediamo di renderci conto cosa c'è dietro questa apparente Torre di Babele; oggi IRC consiste in una serie di server (computer dove vengono gestite le chat, o, come si dice in gergo, "ospitate"), sparsi per il mondo e smembrati in due dozzine di network separati, con nomi come DALnet, EFNet, Undernet, Bpnet e altri. Ogni network è suddiviso in canali, o stanze se si preferisce, ognuna dedicata a un particolare argomento (sebbene le digressioni siano più la regola che l'eccezione). I network più ampi possono raggiungere anche i 3000 canali.

Il client di IRC (il programma, installato sul nostro PC, che ci fa entrare in contatto) ci permette di partecipare, accedendo a un server, alla rete condivisa dalla discussione stessa (immaginiamo un supermercato con più entrate). I server di ogni network possono essere collocati ovunque, ma qualunque contributo venga dato da un partecipante viene rapidamente distribuito in tutta la rete, così ognuno può sapere chi è in quel momento presente, e ognuno può scambiare messaggi e file con chiunque altro. Il tutto, manco a dirlo, in tempo reale. Più comodo di così?  $MR$ 

# Le forme del chat.

IRC è certamente la forma più diffusa di chat, ma ci sono altre forme più moderne, che negli ultimi tempi hanno assunto sempre più importanza. Quale la differenza, allora? A un occhio non allenato spesso i diversi ambienti possono sembrare simili, o almeno sembrano simili i risultati, ma ci sono disparità significative che vanno evidenziate, così che ognuno possa scegliere quel che più si confà alle proprie esigenze.

# IRC.

Internet Relay Chat è un ambiente text-based, vale a dire basato su testo scritto che compare in una finestra di scambio, e necessita di un programma client come mIRC. I client (programmi che aprono sulla nostra macchina finestre che permettono di colloquiare) comunicano attraverso Internet, ma non hanno nulla a che spartire con WWW o con i browser.

Per confondere ancora di più le idee, esistono delle chat che usano pacchetti IRC mascherati in una pagina Web, e, al contrario, client di chat (come Microsoft Chat) che possono essere usati per connettersi ai server IRC

# **WebChat**

Esistono molte forme di WebChat; le più semplici sono quelle HTML based, che si aprono in una finestra di WWW, dove si batte il messaggio in una finestrina di testo, e si clicca un bottone per spedirlo. Per leggere i nuovi messaggi, una volta occorreva ricaricare manualmente la pagina, mentre oggi questo viene fatto spesso automaticamente dai server. Non si tratta di una vera chat in tempo reale, ed è, di fatto, oggi quasi abbandonata.

La forma successiva di WebChat si basa su forme Java e Java-Script. Quando si entra in una particolare chat, il nostro browser carica l'applet. E' garantito il tempo reale di trasmissione, e le finestre possono incorporare grafica, audio e video.

Una terza forma si basa sull'uso dei plug-in, che, ovviamente, occorre scaricare prima di entrare e partecipare alla discussione (questa operazione viene, molte volte, eseguita automaticamente). Molte chat si basano su questa formula, come SnapOnLine, Yahoo!, Excite. Alcuni plug-in per chat di questo tipo, come

WWWIRC, sono in effetti gateway, porte di ingresso, a IRC. Sta crescendo sempre di più il numero delle chat ibride, che incorporano il meglio delle tre forme; l'area di Chat di Excite, ad esempio, si serve congiuntamente di applet Java e di plug-in detti Virtual Places.

# **Chat Proprietarie**

Questo tipo di chat richiede lo scaricamento e l'installazione di un software realizzato da un particolare produttore, che generalmente riconosce server adatti a questo software. Alcuni di essi richiedono l'iscrizione al servizio per poter partecipare. Microsoft Chat, noto anche come Comic Chat, è un client che permette di chiacchierare sia su chat-server Microsoft, sia su più standard IRC. Servizi on line, come Prodigy e AOL, hanno sofware chat e servizi proprietari.

#### **Buddy List**

Si tratta della più versatile e recente forma di chat, in forma di messaggeria istantanea. Questo tipo di applicazioni (buddy significa amicone, amico fraterno) permette di specificare un gruppo di conoscenti con i quali si desidera chiacchierare e scambiare file. Il programma avvertirà quando questi saranno in linea. L'esempio più potente e raffinato di questa mirabile forma di chat è ICQ, di ICQ Software (ex Mirabilis Sw., http://www.icq.com ); un client elegante e potentissimo (ne è stata realizzata nel maggio scorso, la versione 4.31 - beta version ICQ2000, praticamente definitiva) crea un articolato ambiente virtuale di messaggistica, e-mail, pagine bianche e gialle, risposte in caso di assenza, e così via. Imparare a usarlo può essere una esperienza entusiasmante, anche se richiede un minimo di impegno.